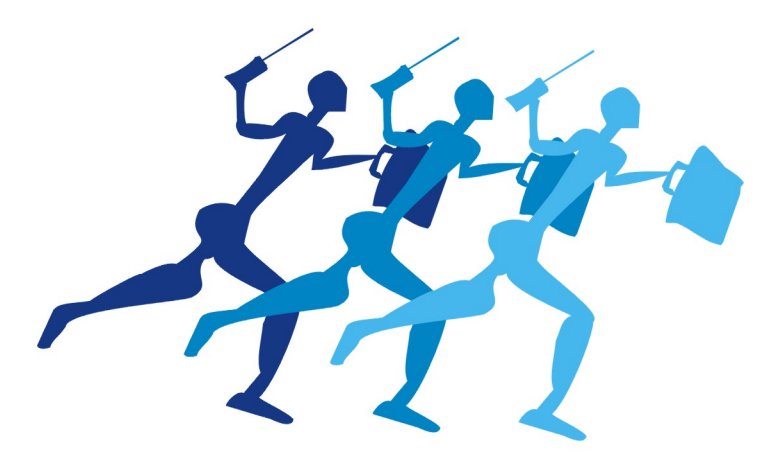

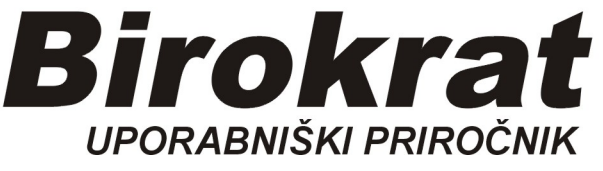

### Hitro navodilo za

# BIROKRAT MODUL PROIZVODNJE

## delovni nalogi z normativi

#### 1. Vnos artiklov v šifrant

#### V šifrant prodajnih artiklov najprej vnesemo naše lastne izdelke-proizvode:

#### Šifranti-Artikli-Prodajni artikli

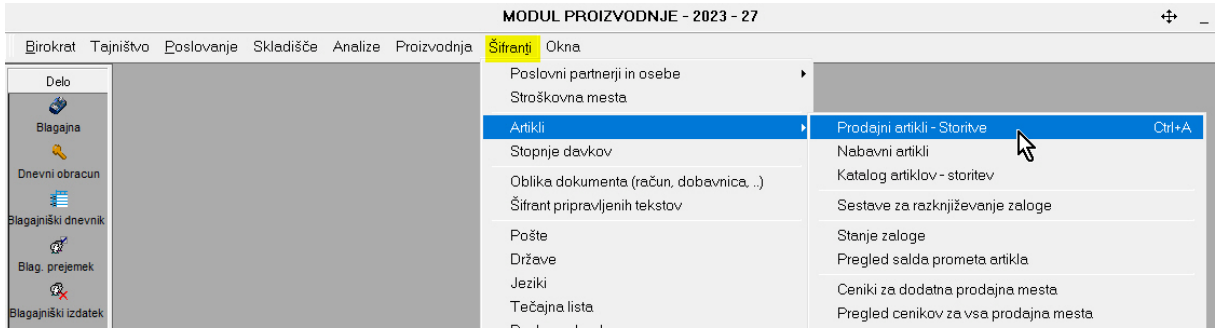

#### Vnesemo podatke, OBVEZNO kljukica Lastni proizvod, Izberi pravi davek shranimo z gumbom + Dodaj

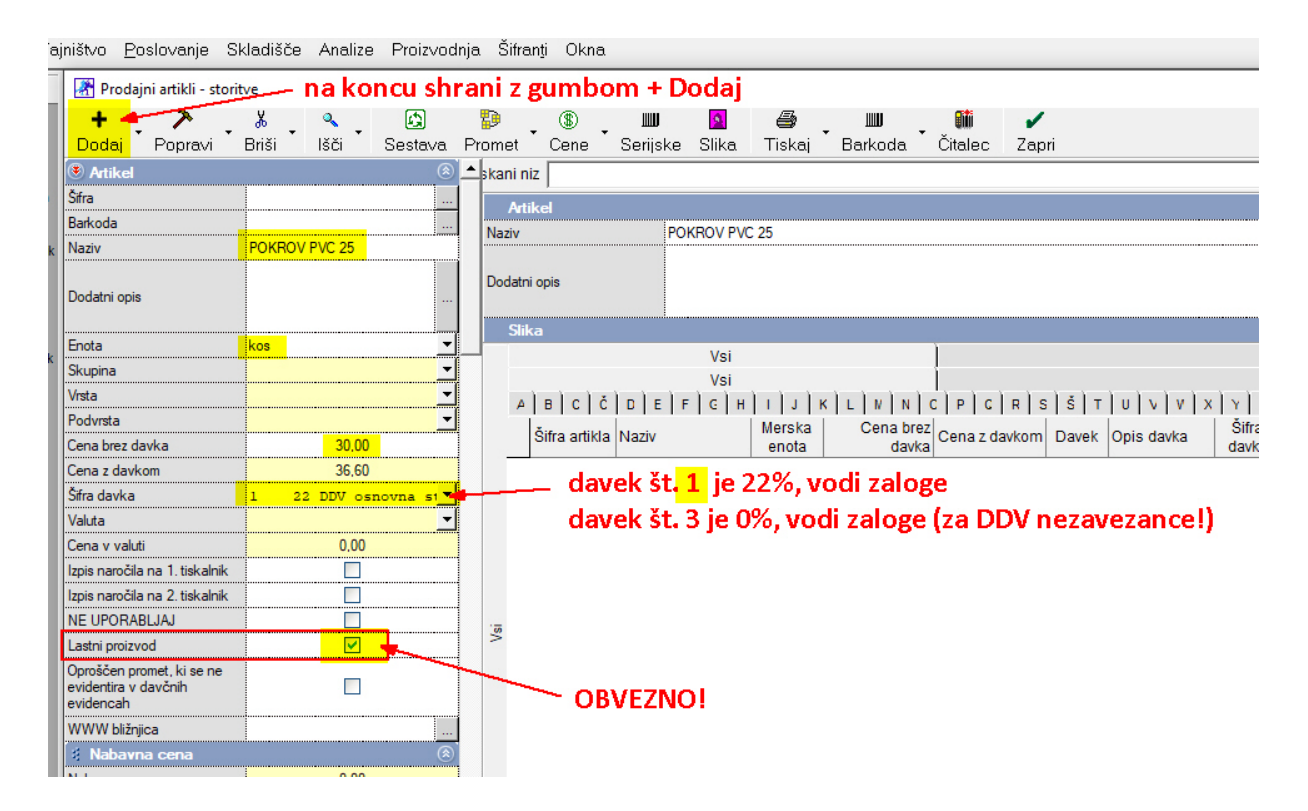

### Vpraša, ali bomo razknjiževali zalogo, OBVEZNO DA!

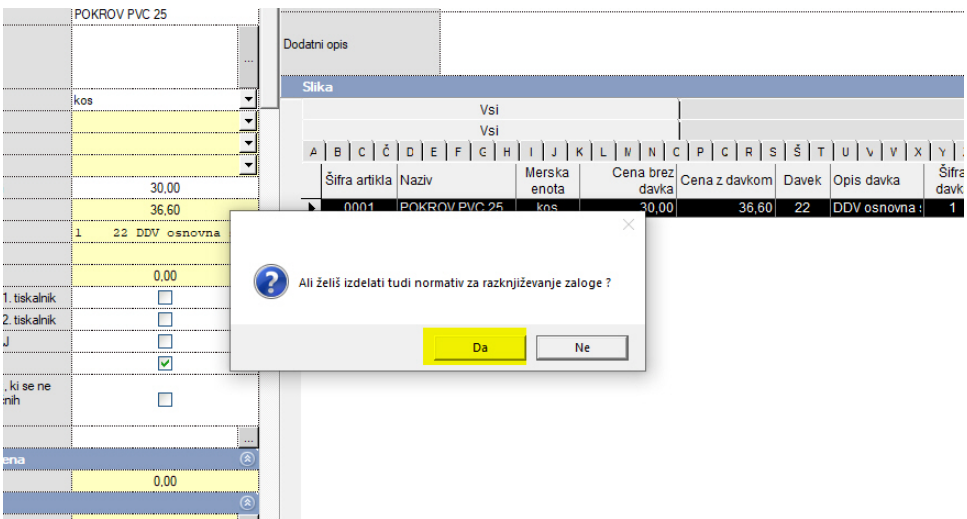

Pojavi se novo okno, ki ga samo zapremo z gumbom Zapri, zelena kljukica:

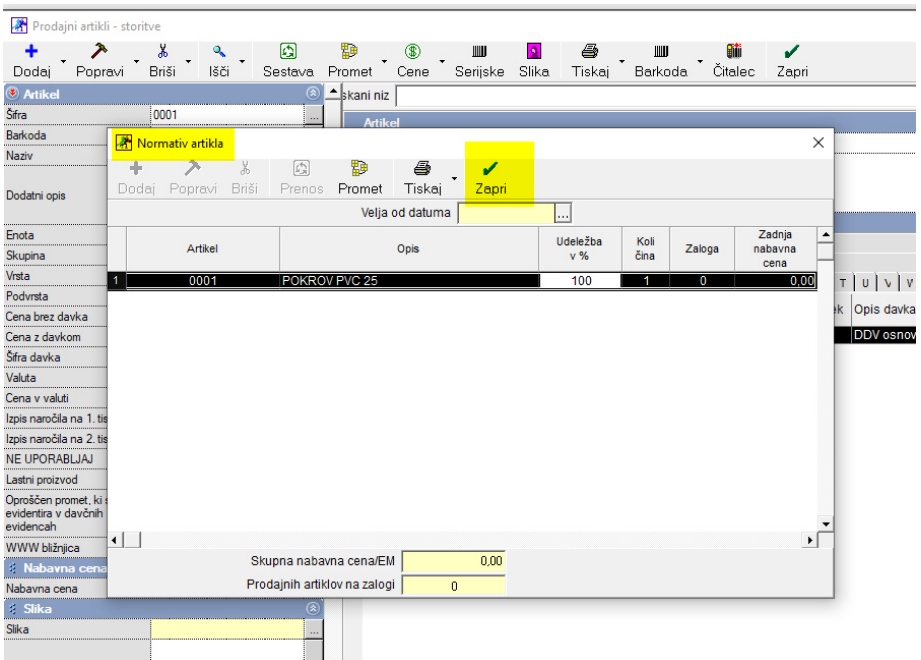

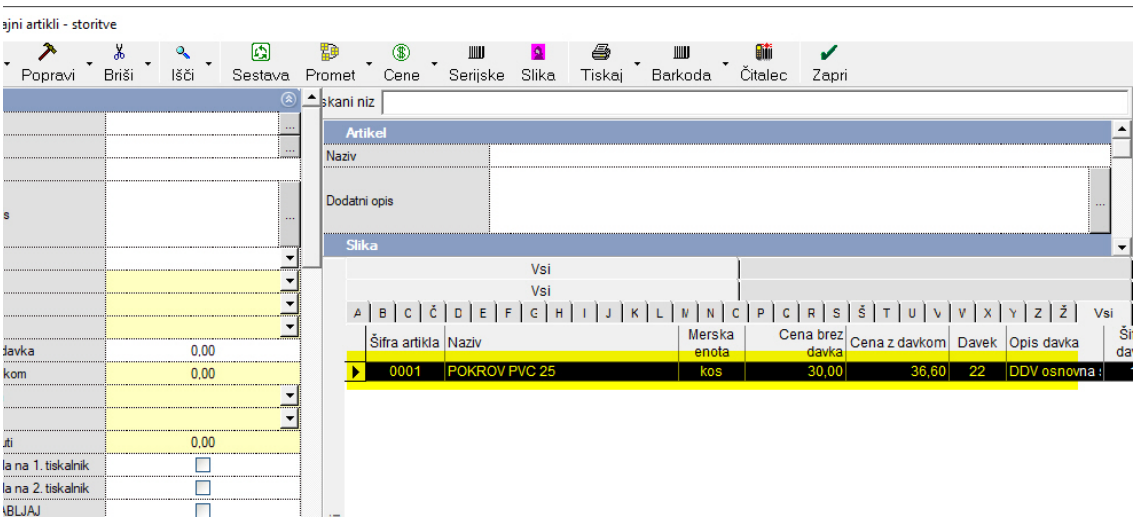

Artikel se pojavi v našem šifrantu Prodajnih artiklov:

Na enak način po zgornjem postopku vnesemo še ostale naše lastne proizvode:

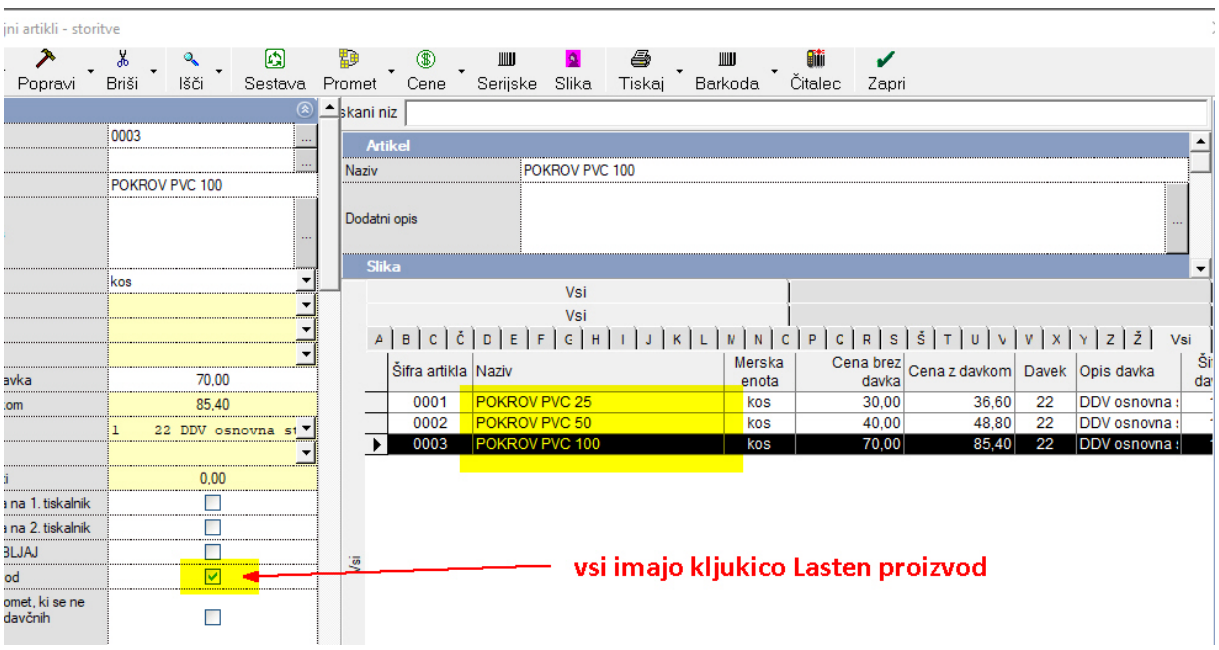

#### V šifrant nabavnih artiklov vnesemo naše repromateriale (npr PVC granulat):

#### Šifranti-Artikli-Nabavni artikli

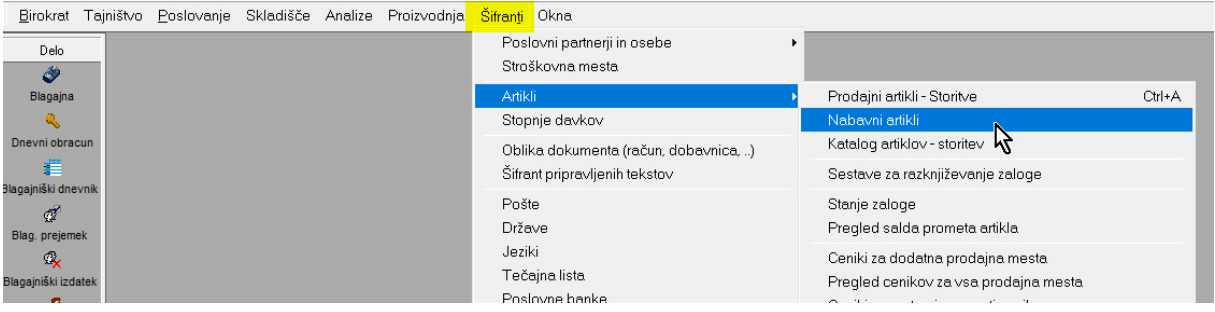

## Vnesi šifro (npr. <mark>N</mark>01, Nabavni 01)<br>Kilokavni artikli

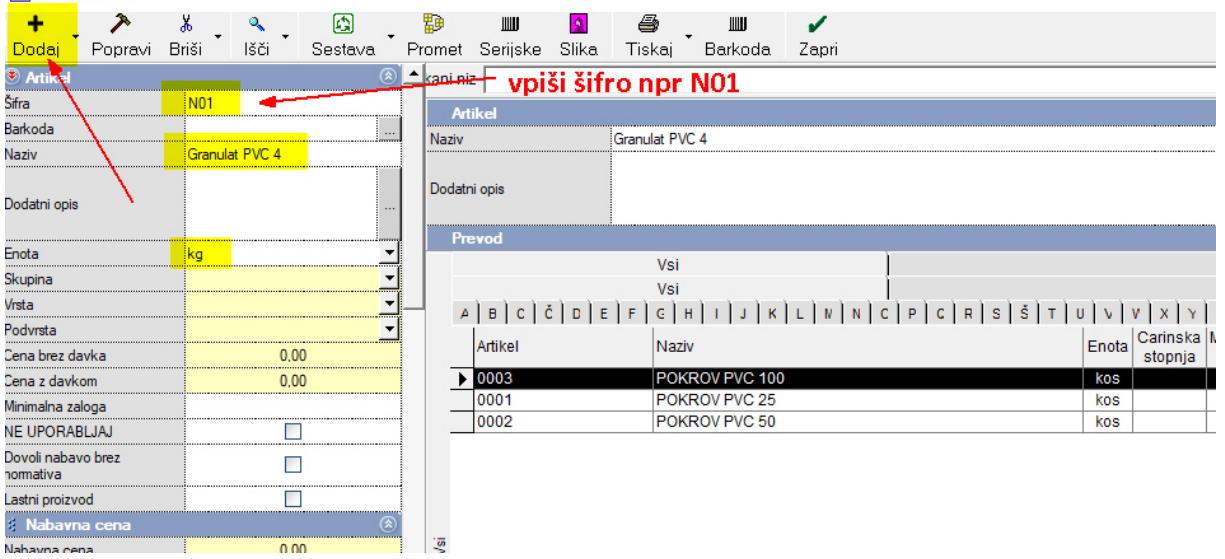

#### Ko ga shranimo z gumbom + Dodaj, se pojavi obvestilo:

#### Ali bomo granulat tudi prodajali, pritisnemo NE

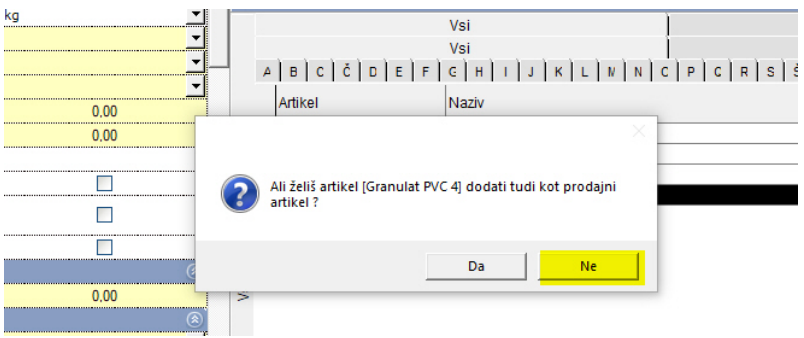

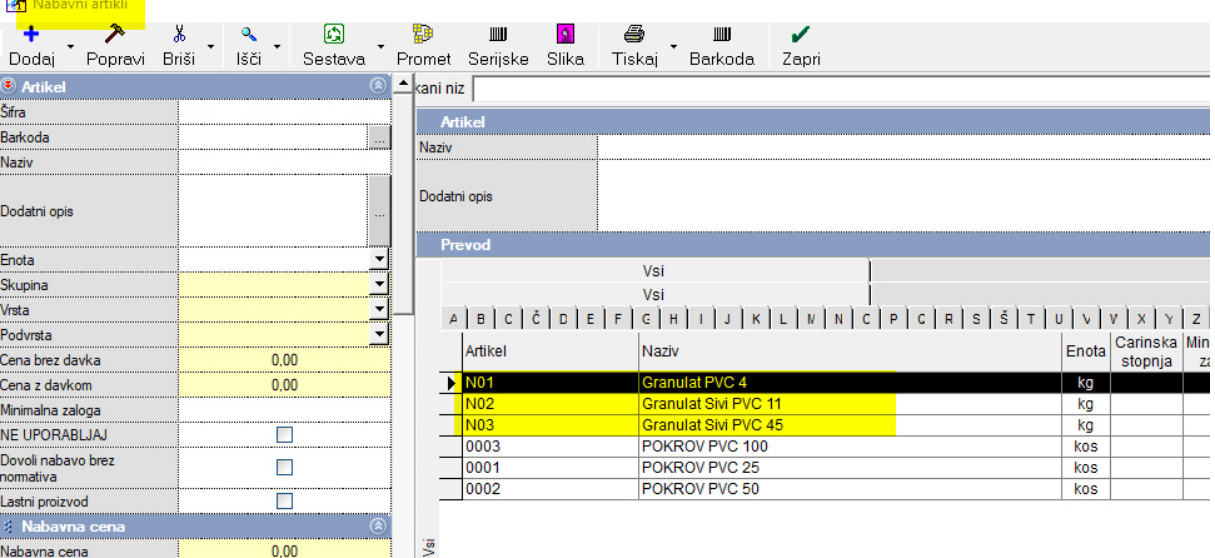

#### Po istem postopku vnesemo še ostale nabavne repromateriale:

#### 2. Izdelava Normativov (poraba granulata za en izdelek)

#### Proizvodnja – Delovni nalog – Normativi

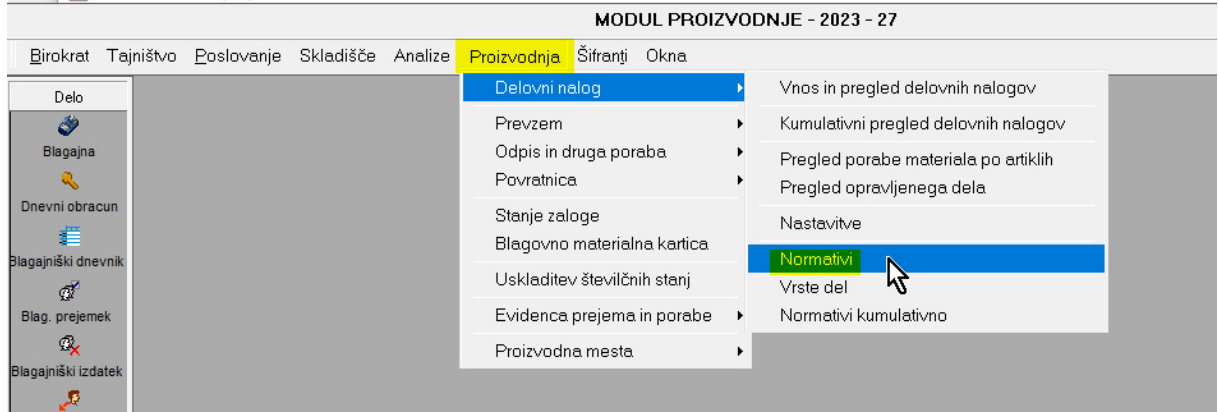

#### Odpre se okno Normativi:

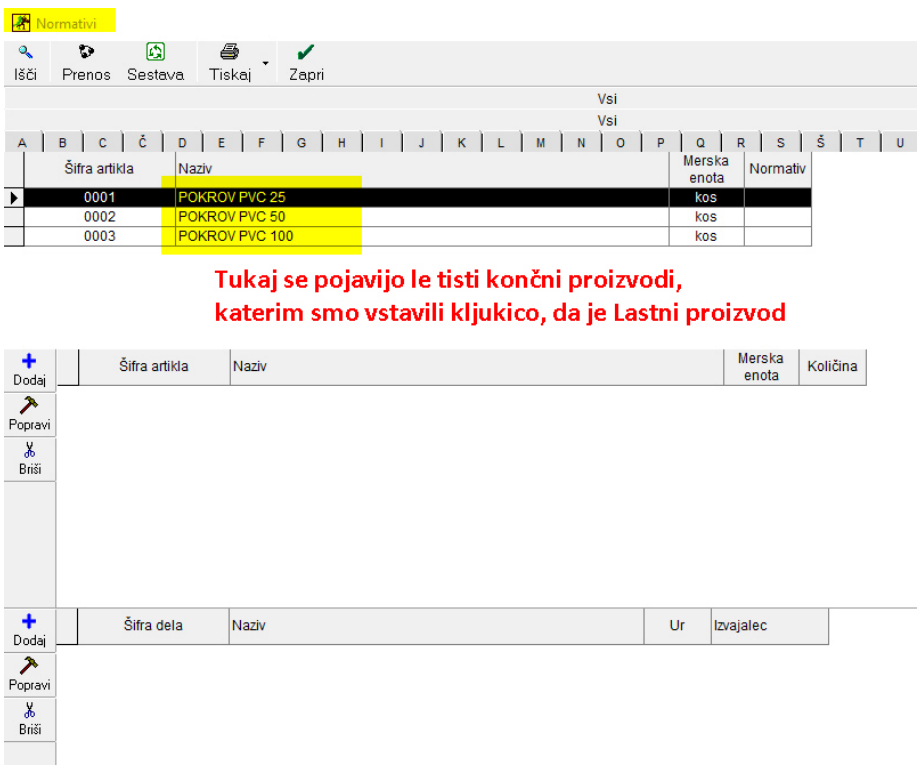

Zdaj moramo za vsak naš Lastni proizvod vnesti podatek, koliko je normativ repromateriala (granulata).

Z miško označimo en naš lastni proizvod (npr. POKROV PVC 50) in pritisnemo zgornji plus:

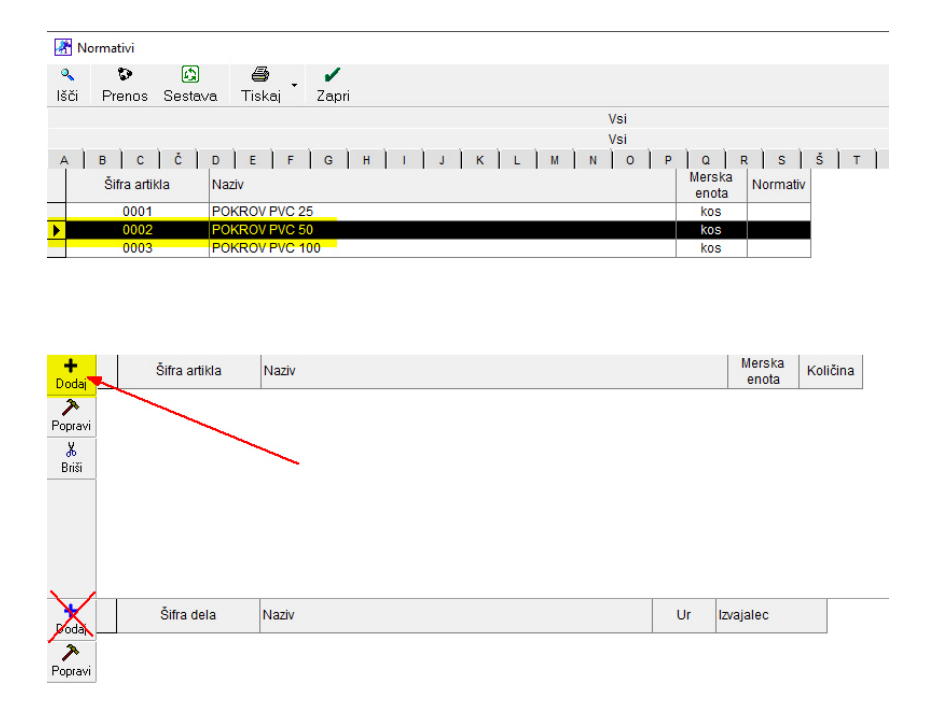

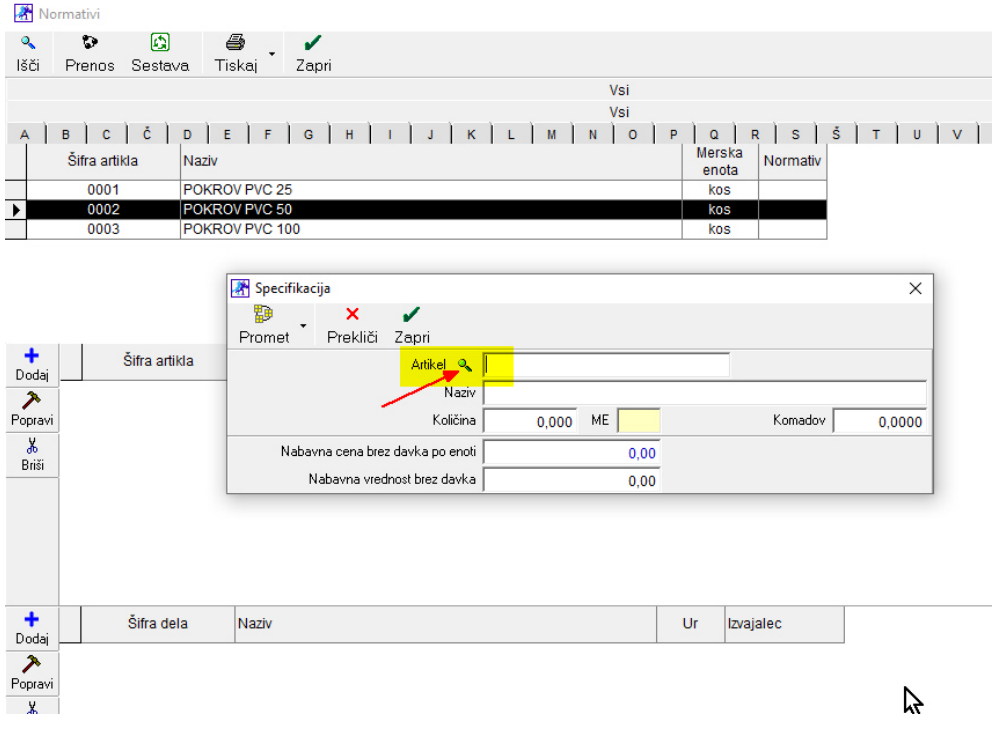

#### Odpre se okno specifikacije, pritisni gumb Artikel (lupa):

Odpre se naš šifrant nabavnih repromaterialov in izbereno npr. Granulat Sivi PVC 11

Z miško označimo granulat in zapremo okno z gumbom Zapri

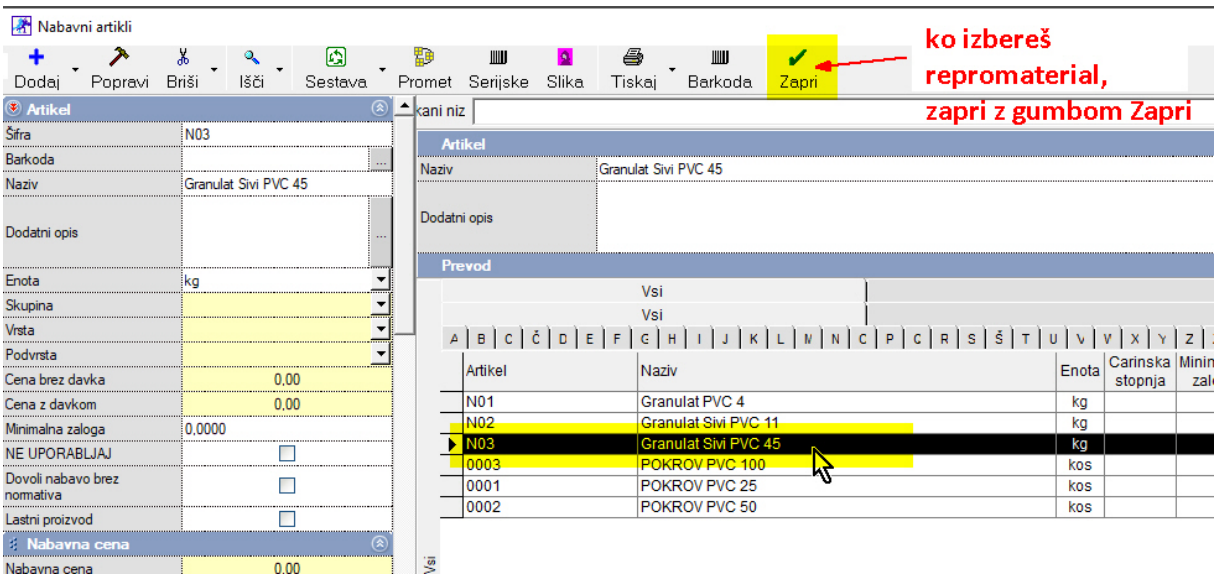

Repromaterial se pojavi v prejšnjem oknu, vnesemo normativ in zapremo s kljukico Zapri

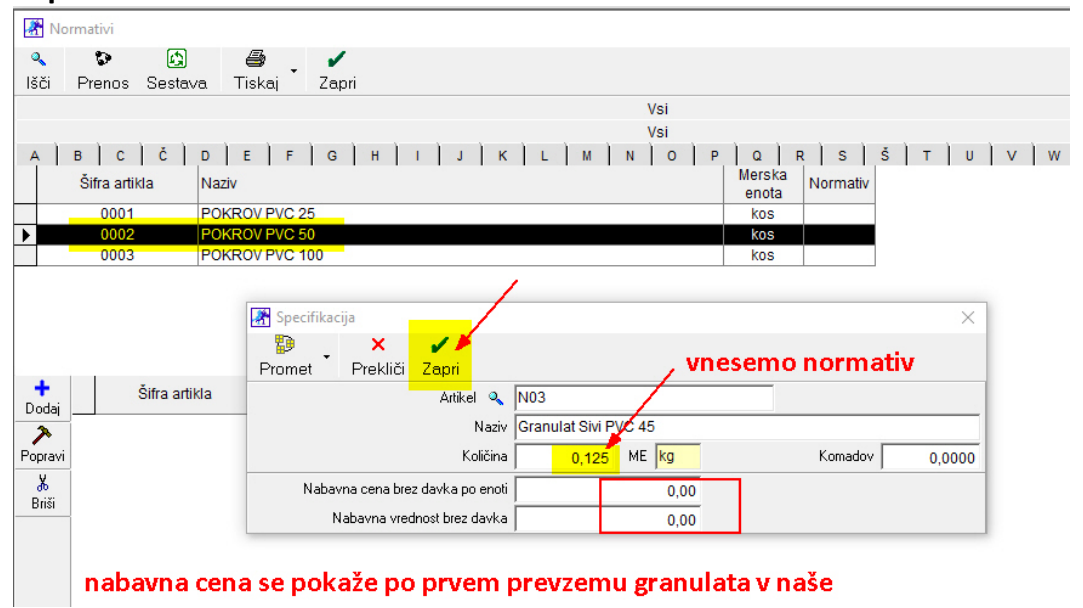

Prikaz normativa pri točno določenem lastnem proizvodu:

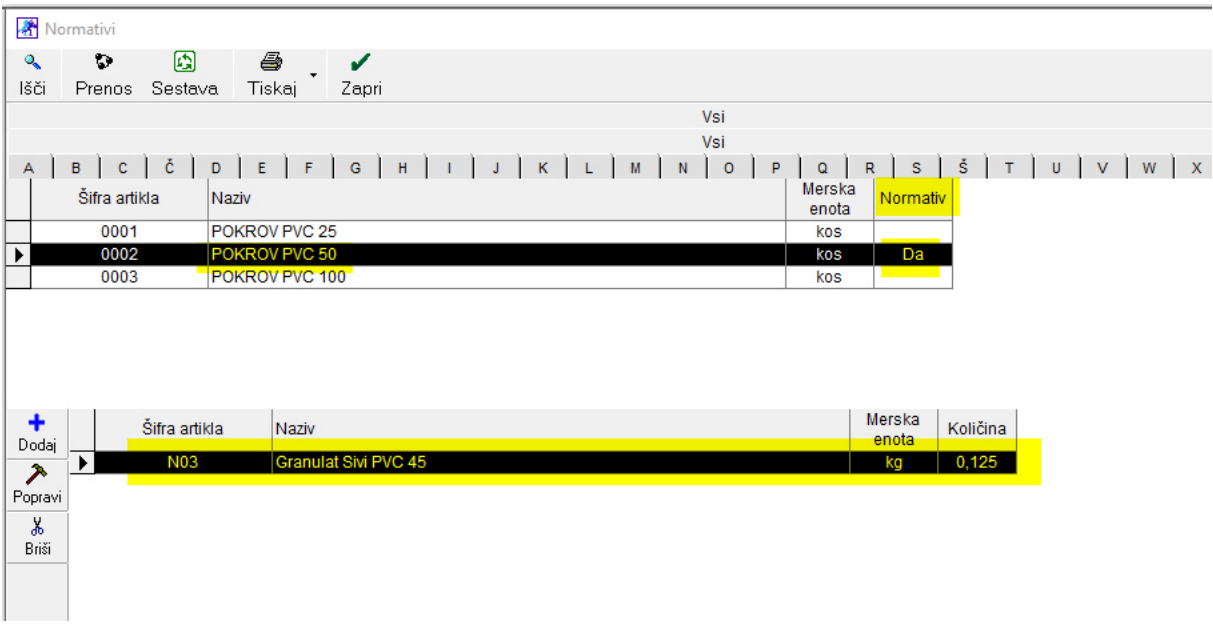

#### 3. Prevzem repromateriala (granulata v Proizvodno skladišče)

Proizvodnja – Prevzem – Vnos in pregled

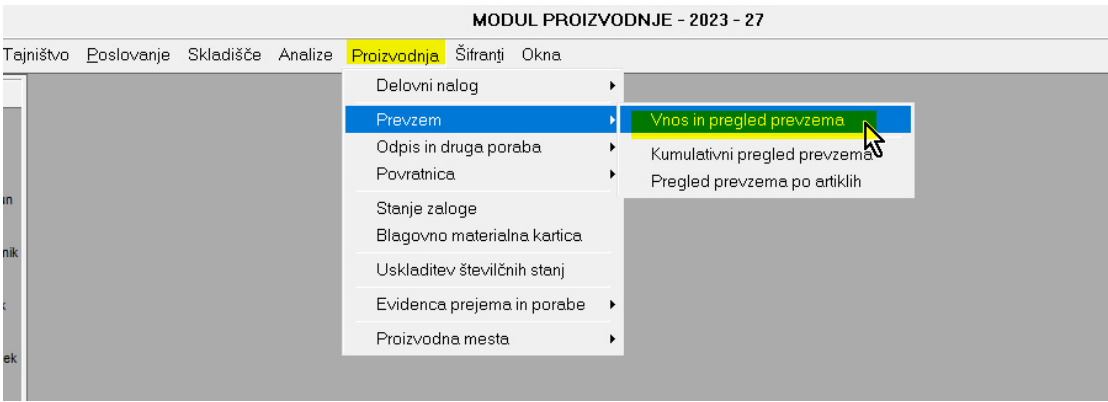

Odpre se okno Prevzema

Izberemo dobavitelja, uredimo datum (dobaviteljeve dobavnice!), v Komentar napišemo številko njegove dobavnice,

Zatem pritisnemo spodnji plus, da dodamo repromaterial:

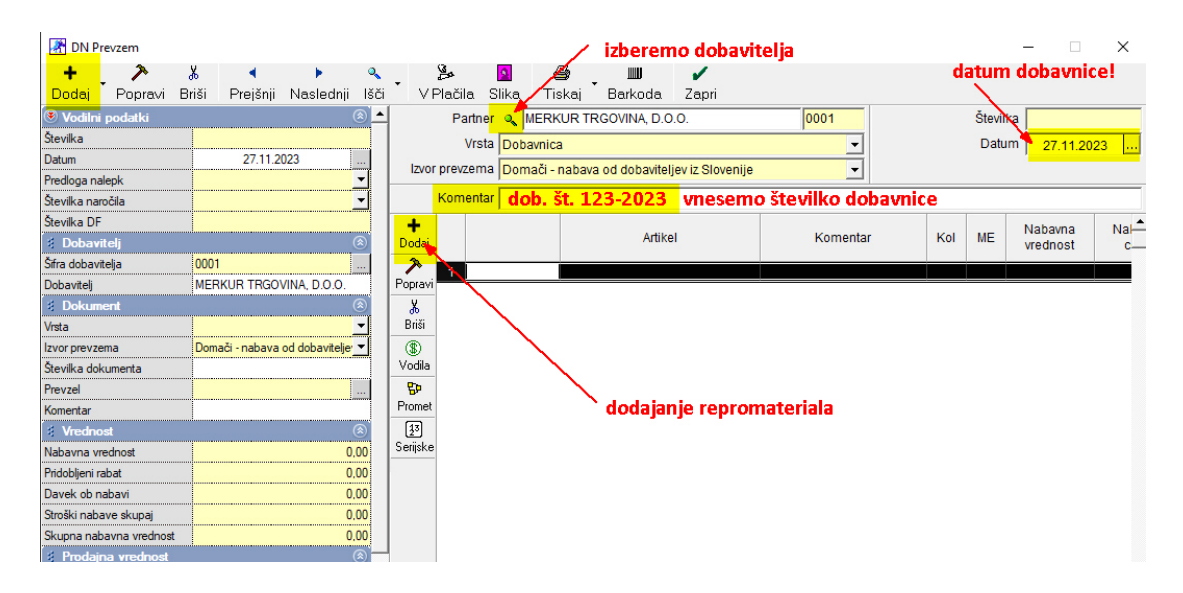

Odpre se okno specifikacija pritisnemo gumb Artikel-lupa in izberemo repromaterial (npr. Granulat Sivi PVC 45) -vnesemo količino (npr. 200 kg) -vnesemo nabavno ceno brez davka za kg (npr. 0,90 eur) (OPOMBA: NEZAVEZANCI ZA DDV, vnesemo nabavno ceno z davkom! ) Zapremo z gumbom Zapri:

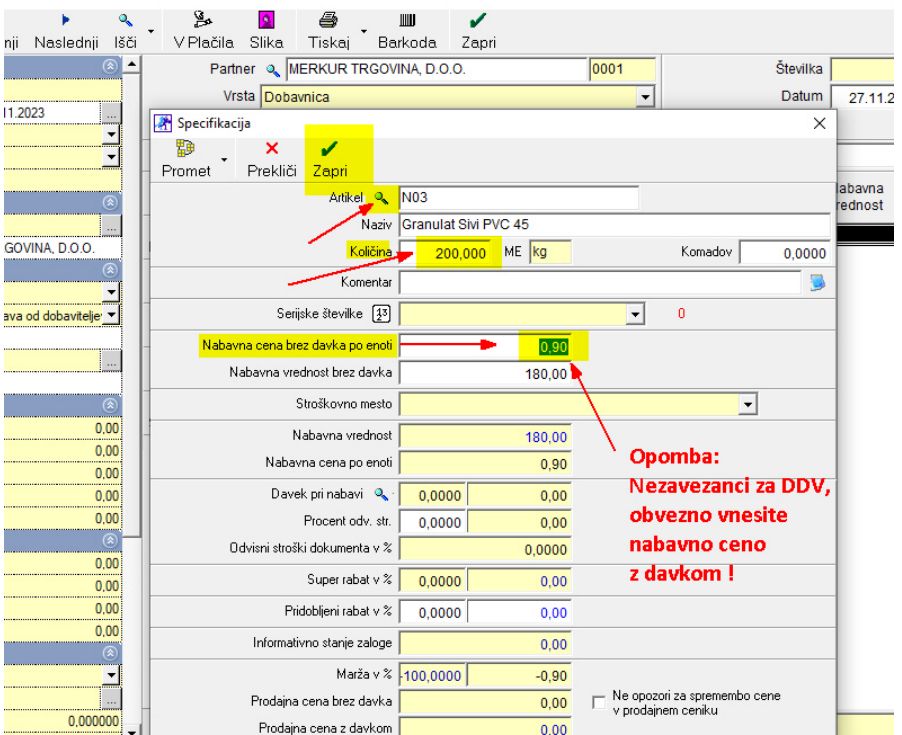

Pojavi se prvi repromaterial.

#### Opomba:

Če imate na ISTI dobavnici še več repromaterialov, jih po istem postopku vnesete:

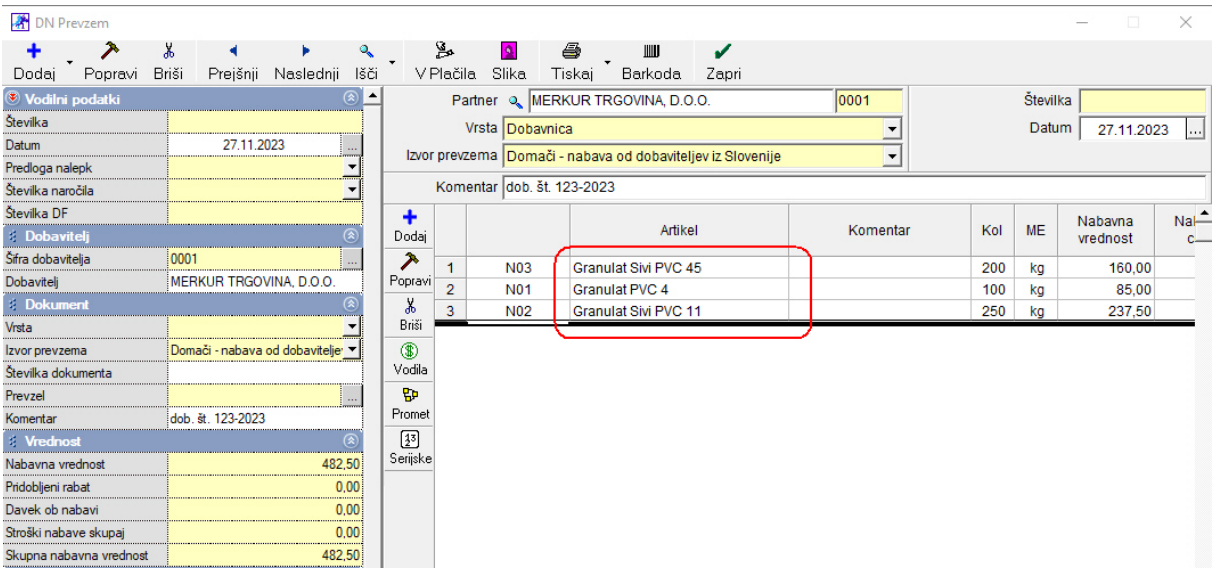

Cel prevzem shranimo z gumbom + Dodaj v levem zgornjem kotu. S tem smo dobili zalogo repromateriala v proizvodnem skladišču.

Ogled skladiščnega stanja v Proizvodnem skladišču

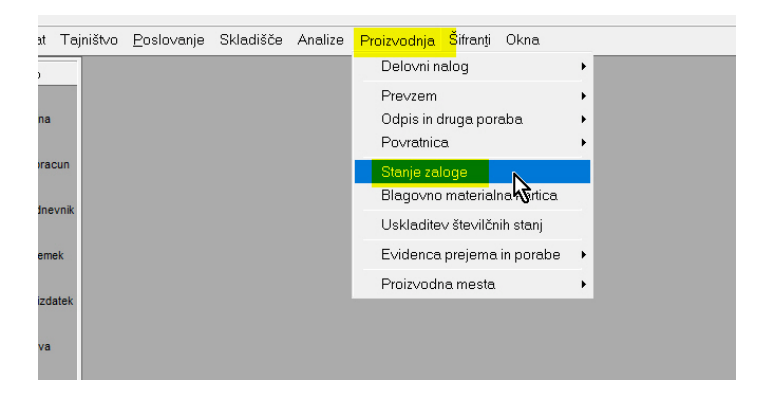

#### Pritisni gumb Prikaži:

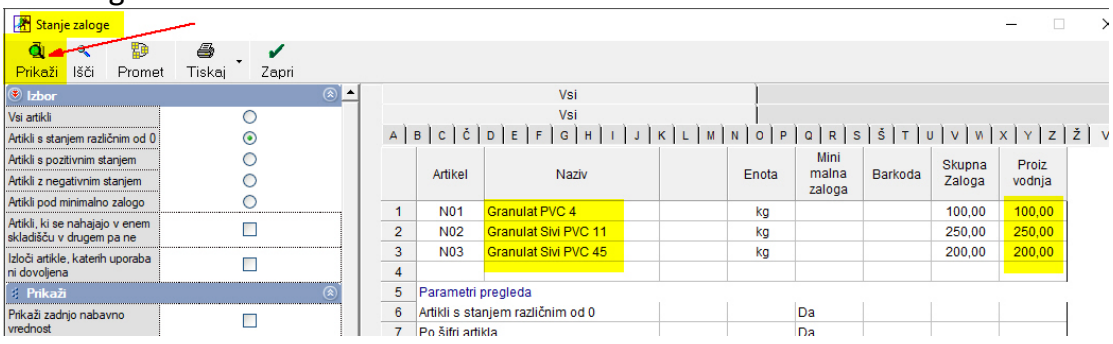

#### 4. DELOVNI NALOGI – PROIZVODNJA (izdelava D.N.)

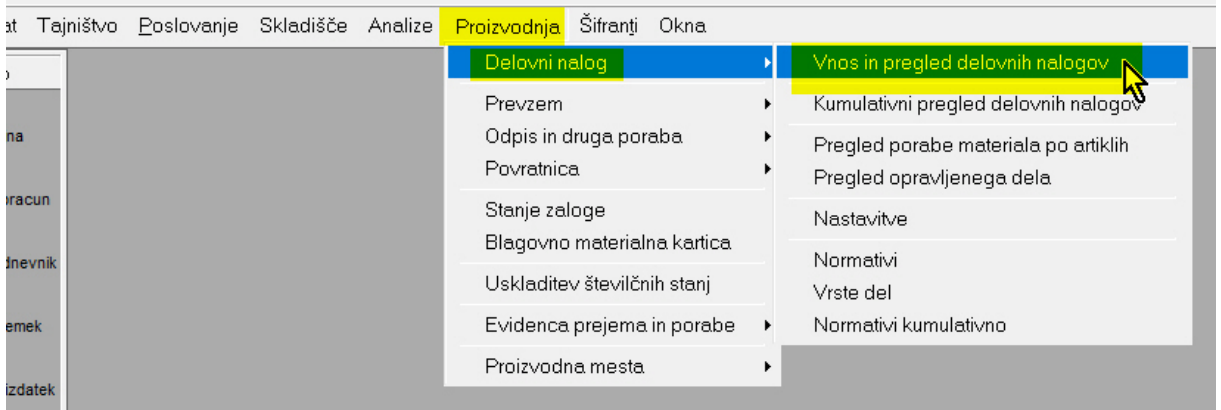

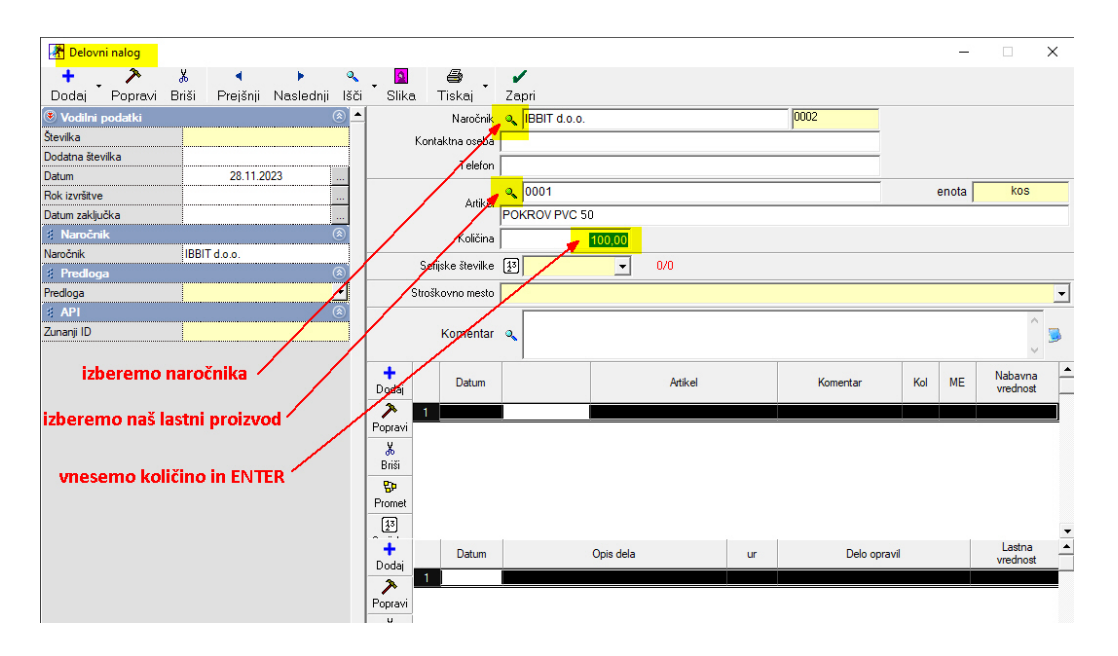

Izberemo naročnika, artikel, vnesemo količino in pritisnemo ENTER:

Prikaže se poraba repromateriala (granulata) po normativu:

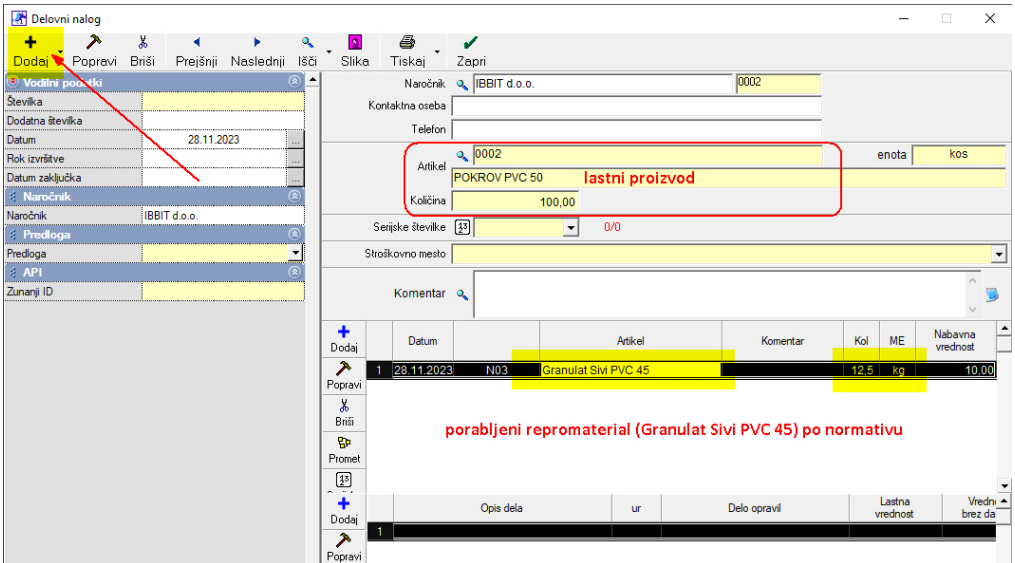

Pritisni gumb +Dodaj

Z zaključenim (dodanim) Delovnim nalogom se zaloga repromateriala razknjiži iz Proizvodnega skladišča. V Centralnem skladišču (prodaja) pa še ne vidimo proizvoda Na zalogi.

Takoj moramo delovni nalog prenesti v Centralno skladišče, da dobimo stanje proizvoda.

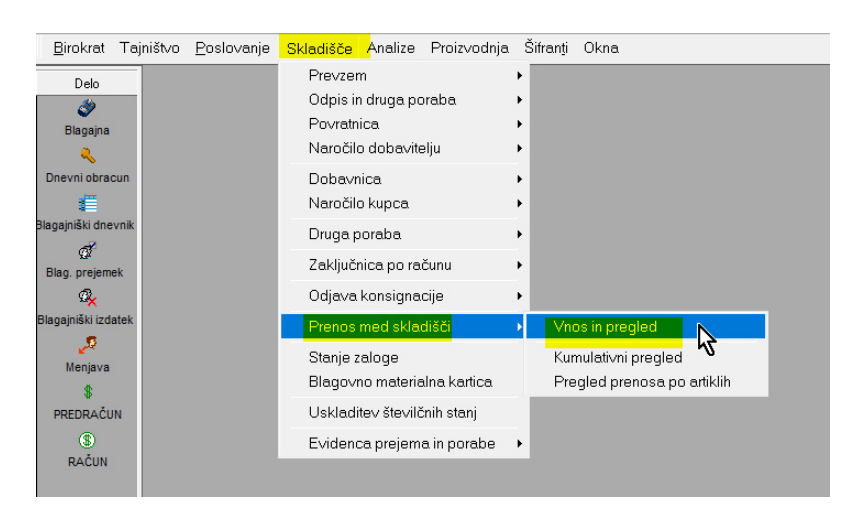

#### 4. Prenos med skladišči iz Proizvodnega v Centralno skladišče

Določimo pot prenosa ravnokar narejenih izdelkov:

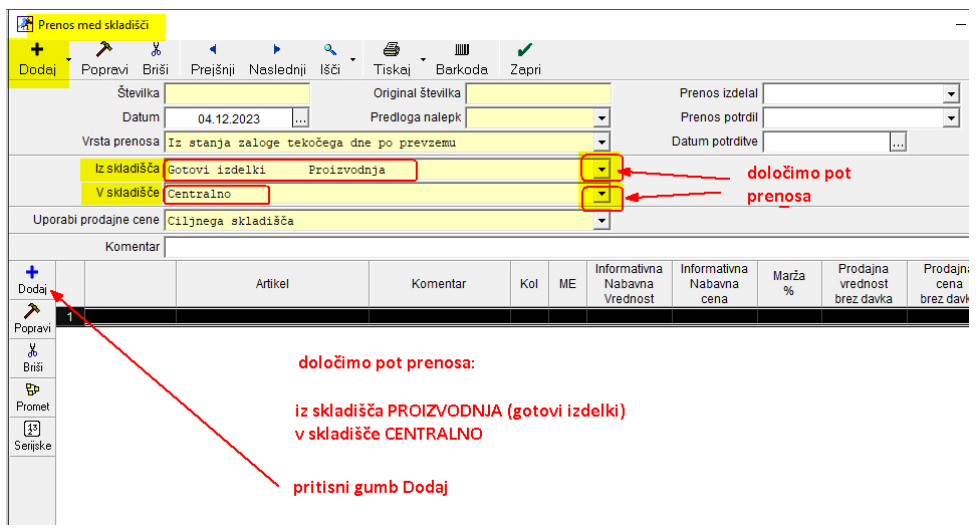

Odpre se okno Specifikacija, kje vpišemo št. Delovnega naloga in pritisnemo ENTER

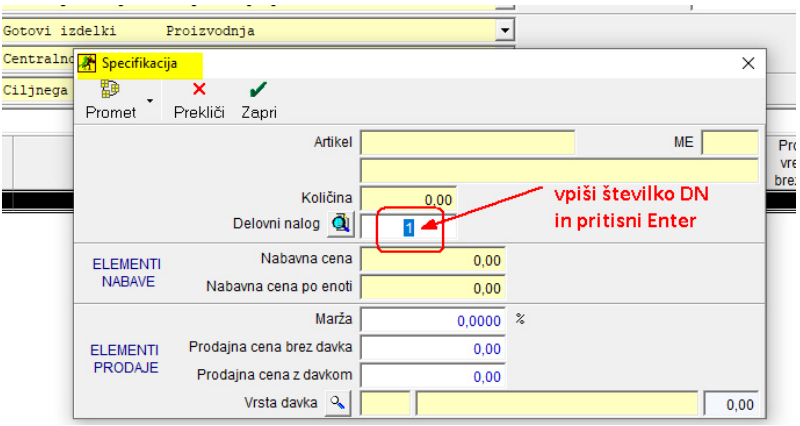

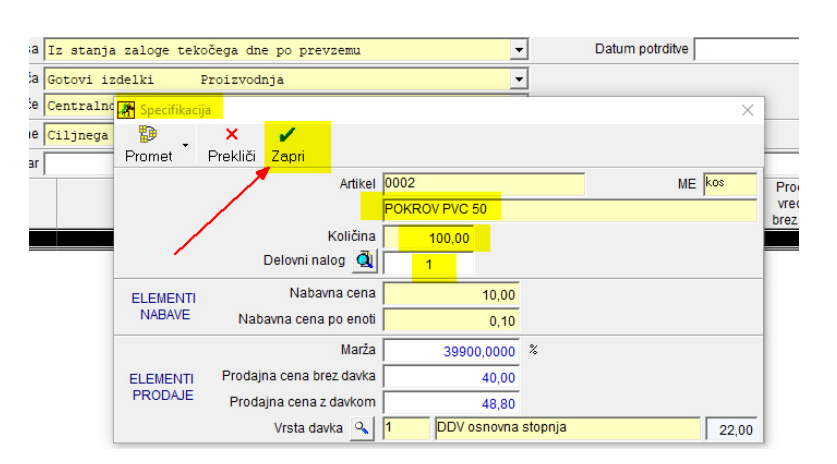

Okno prikaže, kaj je na samem delovnem nalogu, npr. (Pokrov PVC 50 100 kos)

#### Sam dokument shranimo z gumbom  $+$  Dodaj.

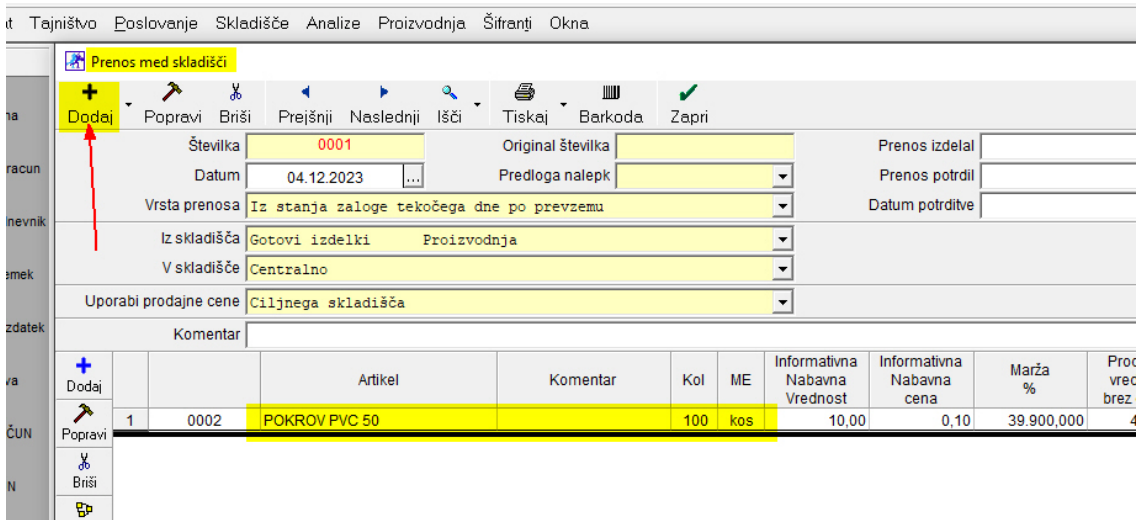

S tem smo dosegli, da se 100 kos Pokrova PVC 50 pojavi v Centralnem skladišču:

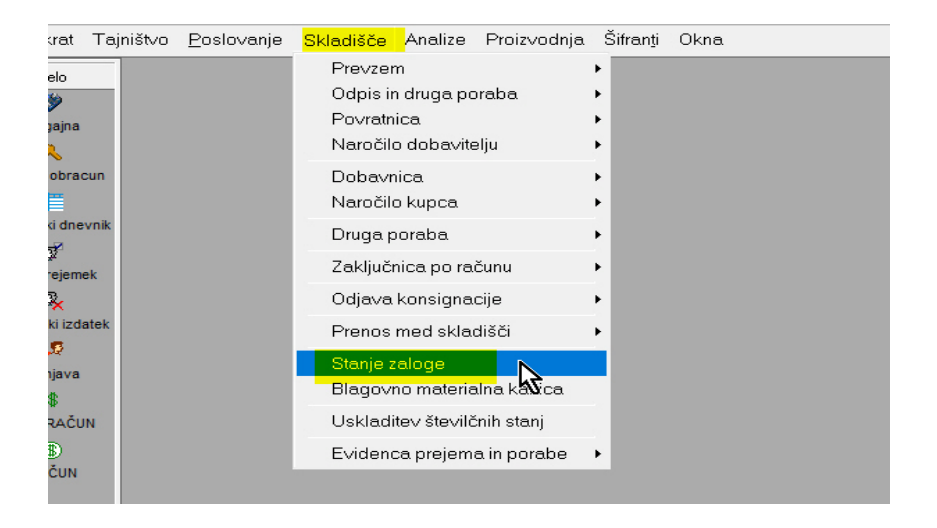

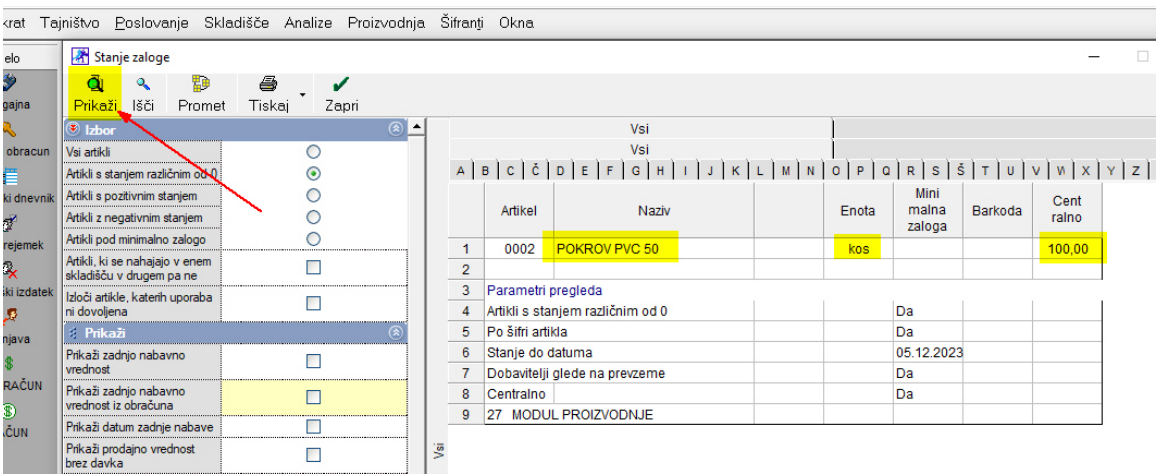

Izdelamo račun, kjer bomo prodali npr. 27 kos POKROV PVC 50:

| Račun                                     |                          |                          |               |                                                                                                    |         |                                                                                                    |              |                                    |                               |                          |              | $\Box$     | $\times$             |
|-------------------------------------------|--------------------------|--------------------------|---------------|----------------------------------------------------------------------------------------------------|---------|----------------------------------------------------------------------------------------------------|--------------|------------------------------------|-------------------------------|--------------------------|--------------|------------|----------------------|
| +                                         | 澃<br>do.                 |                          |               | ۹                                                                                                    |         | 4                                                                                                  | ШU           | 嘗                                  | ✔                             |                          |              |            |                      |
| Popravi<br><b>Doda</b>                    | Briši<br>Zgodovina       | Prejšnji                 | Naslednji     | lšči                                                                                                    | Slika   | Tiskaj                                                                                             |              | Barkoda Telefon                    | Zapri                         |                          |              |            |                      |
| Datum odpreme                             | 05.12.2023               |                          |               | Kupec % BBIT d.o.o.                                                                                      |         |                                                                                                    |              | prodaje Dobave blaga in storitev - |                               | $\wedge$                 | Datum        | 05.12.2023 | $\vert \ldots$       |
| Datum za DDV                              |                          |                          | ktna os.      |                                                                                                    |         | 0002                                                                                               | ladišče      |                                    | $\overline{\phantom{a}}$<br>– |                          | Številka     | 2023       |                      |
| Vrsta prodaje                             | Dobave blaga in storitev |                          | Naslov        | Nusdorferjeva ulica 013                                                                                  |         |                                                                                                    |              | Izvor Delovni nalog                | $\overline{\phantom{a}}$      | $\overline{\phantom{a}}$ | Valuta       |            | $\cdots$             |
| Skladišče                                 |                          |                          |               |                                                                                                    |         |                                                                                                    |              |                                    |                               |                          |              |            |                      |
| Izvor                                     | Delovni nalog            | ٠                        |               | $SL -$ Stevilka $\sqrt{0.001}$<br>Kraj 1000 Ljubljana<br>Vrsta računa Račun<br>E<br>$\blacktriangledown$ |         |                                                                                                    |              |                                    |                               |                          |              |            | $\blacktriangledown$ |
| Številka                                  |                          |                          |               |                                                                                                    |         | Zaračunavamo vam:                                                                                  |              |                                    |                               |                          |              |            |                      |
| Kraj izdaje                               |                          |                          |               | Uvodni tekst Q                                                                                           |         |                                                                                                    |              |                                    |                               |                          |              |            |                      |
| Sklic za plačilo                          |                          |                          |               |                                                                                                    |         |                                                                                                    |              |                                    |                               |                          |              |            |                      |
| Davčna številka                           | 13625055                 |                          |               |                                                                                                    |         |                                                                                                    |              |                                    |                               |                          |              |            |                      |
| e-Mail                                    |                          |                          | ٠             | Šifra                                                                                                    | Barkoda |                                                                                                    | Opis artikla | Komentar                           | Isn. cena/EN                  | Cena/EM                  | <b>Davek</b> | Kol        |                      |
| Telefon                                   |                          |                          | Dodaj         | 0002<br>1                                                                                                |         | POKROV PVC 50                                                                                      |              |                                    |                               | 40.00<br>40.00           |              | 27<br>8,80 |                      |
| Izmenjava e-SLOG                          |                          |                          | ⊁             |                                                                                                    |         |                                                                                                    |              |                                    |                               |                          |              |            |                      |
| Generalni rabat                           | 0.00                     |                          | Popravi       |                                                                                                    |         |                                                                                                    |              |                                    |                               |                          |              |            |                      |
| <b><i><u><b>S</b></u></i></b> Naročilnica |                          |                          | y,            |                                                                                                    |         |                                                                                                    |              |                                    |                               |                          |              |            |                      |
| Številka                                  |                          |                          | Briši         |                                                                                                    |         |                                                                                                    |              |                                    |                               |                          |              |            |                      |
| Datum                                     |                          |                          | O             |                                                                                                    |         |                                                                                                    |              |                                    |                               |                          |              |            |                      |
| Izjava                                    |                          |                          | Info          |                                                                                                    |         |                                                                                                    |              |                                    |                               |                          |              |            |                      |
| <b>&amp;</b> Oblika                       |                          |                          | Ф             |                                                                                                    |         |                                                                                                    |              |                                    |                               |                          |              |            |                      |
| Jezik                                     | 002 Slovenščina          |                          | Promet        |                                                                                                    |         |                                                                                                    |              |                                    |                               |                          |              |            |                      |
| Predloga                                  |                          |                          | $\boxed{1^3}$ |                                                                                                    |         |                                                                                                    |              |                                    |                               |                          |              |            |                      |
| Predloga nalepk                           |                          |                          | Serijske      |                                                                                                    |         |                                                                                                    |              |                                    |                               |                          |              |            |                      |
| # Pogoji                                  |                          | ଛ                        |               | $\left  \cdot \right $                                                                                   |         |                                                                                                    |              |                                    |                               |                          |              |            |                      |
| Plačilo                                   |                          | $\overline{\phantom{a}}$ |               |                                                                                                    |         |                                                                                                    |              |                                    |                               |                          |              |            |                      |
| Dostava                                   |                          |                          |               |                                                                                                    |         | Pri plačilu se sklicujte na številko #STEVILKA#!<br>Prosimo, da račun poravnate do valute plačila. |              |                                    |                               |                          |              |            | $\wedge$             |

Poslovanje – Računi – Izstavitev in pregled

Račun je razknjižil zalogo iz Centralnega skladišča (100 – 27 = 73)

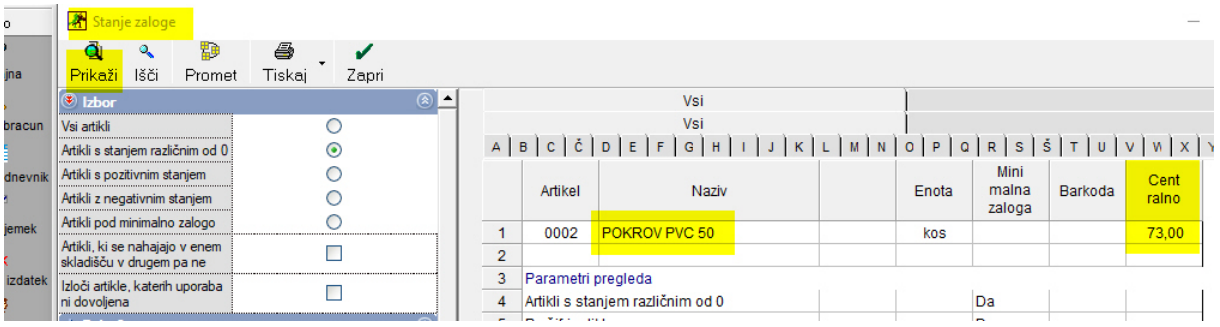